### Don't Leave It in the Attic:

Introduction to Scanning Family Photographs

Corey Lewis, Archivist Maryland State Archives

### **Getting Started**

- Prep Photograph
  - Wear archival safe gloves
  - Wipe photographs to remove debris that may affect images
- Prep Scanner
  - Clean Scanner Glass with dry anti static cloth

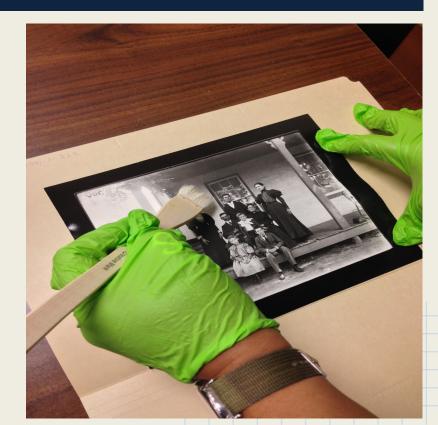

# Setting Image Properties

- DPI/PPI
- Color or Grayscale
- Image Format
  - Compression
- Mode
  - Photograph
  - Document
  - Negatives
  - Home
  - Professional

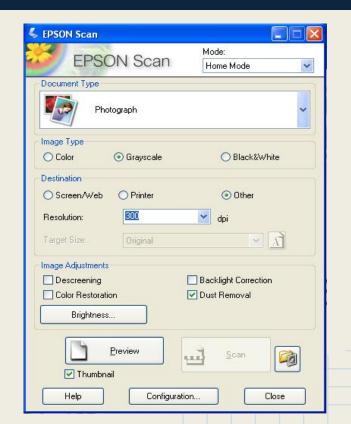

## Selecting Image Type

| FRONC                         | Mode:                                                               |       |
|-------------------------------|---------------------------------------------------------------------|-------|
| EPSON So                      | Professional Mode                                                   | • 🗸   |
| Settings                      |                                                                     |       |
| Name:                         | Current Setting                                                     | ~     |
|                               | Save Del                                                            | ete   |
| Original                      |                                                                     | )^    |
| Document Type:                | Reflective                                                          | ~     |
| Document Source:              | Document Table                                                      | ~     |
| Auto Exposure Type:           | Photo                                                               | ~     |
| Destination                   |                                                                     |       |
| + Image Type:                 | 8-bit Grayscale                                                     | *     |
| Resolution:<br>Document Size: | 48-bit Color<br>24-bit Color<br>Color Smoothing<br>16-bit Grayscale | -     |
| + Target Size:                | 8-bit Grayscale<br>Black & White                                    |       |
| Adjustments                   |                                                                     | leset |
| Color Restoration             |                                                                     |       |
| + Backlight Correction        |                                                                     | ×     |
|                               | Scan                                                                |       |

- Black and White
  - 8 Bit Grayscale
  - 16 Bit Grayscale
- Color
  - 24 Bit Color
  - 48 Bit Color

### Dot Per Inch/Pixels Per Inch

| EPSON So                 | can           | Mode:<br>Professional Mode | * |  |
|--------------------------|---------------|----------------------------|---|--|
| Settings                 |               | F                          |   |  |
| Name:                    | Current S     | Current Setting            |   |  |
|                          |               | Save Delete                |   |  |
| Original                 |               |                            | ^ |  |
| Document Type:           | Reflectiv     | e 🚺                        | - |  |
| Document Source:         | Docume        | nt Table                   | - |  |
| Auto Exposure Type:      | Photo         |                            | - |  |
| Destination              |               |                            |   |  |
| + Image Type:            | 8-bit Gray    | yscale                     | - |  |
| Resolution:              | 500           | 💌 dpi                      |   |  |
| Document Size:           | 50<br>72      | in.                        | ~ |  |
| Target Size:             | 96<br>150     | - A                        |   |  |
|                          | 200 240       | 1 (                        |   |  |
| Adjustments              | 266<br>300    |                            |   |  |
|                          | 350           | Reset                      |   |  |
|                          | 400<br>600    |                            |   |  |
| 🛨 🗹 Unsharp Mask         | 720           |                            |   |  |
|                          | 1200          |                            |   |  |
| Color Restoration        | 3200          |                            |   |  |
| 🛨 🔲 Backlight Correction | 6400<br>9600  |                            | ~ |  |
| 1000                     | 12800         |                            | _ |  |
| <u>Preview</u>           |               | <u>S</u> can               |   |  |
| Help                     | Configuration | . Close                    |   |  |

- 300 DPI for standard Archival purposes
- 400 to 600 DPI for purposes of enlargement
- Negatives or Slides may be smaller than Photograph prints, scan at a higher DPI

### Scanning

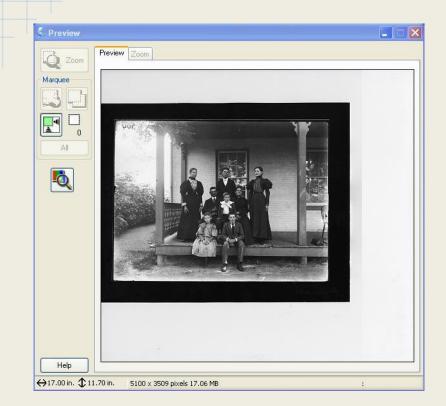

- Preview
  - Setting Borders
  - Brightness
  - Contrast
- Scan
  - Select File Format
  - Saving Location

## Saving your Image

#### **JPEG**

| 🗧 File Save                                      | Settings                                                                                                    |                             | ×     |
|--------------------------------------------------|----------------------------------------------------------------------------------------------------|-----------------------------|-------|
| Location                                         |                                                                                                    |                             |       |
| 🔿 Му Docu                                        | ments                                                                                                    |                             |       |
| O My Pictur                                      | res                                                                                                    |                             |       |
| () Other:                                        | msa_sc5458_95_151                                                                                                    | Bro                         | owse  |
| File Name (Pi                                    | refix + 3-digit number)                                                                                                    |                             |       |
| Prefix:                                          | 121471-                                                                                                    | Start Number: 0             | 102 😂 |
| Image Forma                                      | - Provide State of State of St |                             |       |
| Туре:                                            | JPEG (*.jpg)                                                                                                    | 💌 🔽 Op                      | tions |
| Details:                                         | Compression Level: [1]<br>Encoding: Standard                                                                                                    |                             |       |
|                                                  | Plug-in Settings                                                                                                    |                             |       |
| Image Qualit<br>Compression<br>Q<br>High Quality | n Level: 1 (1-100)                                                                                                    | OK<br>Cancel<br>Help<br>elp |       |
| Encoding                                         |                                                                                                    |                             |       |
| 💿 Stand                                          | ard                                                                                                    |                             |       |
| O Progre                                         | essive                                                                                                    |                             |       |
| 4.7                                              |                                                                                                    |                             |       |

#### TIFF

| O My Doci    | iments                                   |         |         |
|--------------|------------------------------------------|---------|---------|
| O My Pictu   | res                                      |         |         |
| 🖲 Other:     | Scanned_Pictures                         | C       | Browse  |
| File Name (F | refix + 3-digit number)                  |         |         |
| Prefix:      | Collection_number- Start N               | lumber: | 1       |
| Image Forma  | d:                                       |         |         |
| Туре:        | TIFF (*.tif)                             | × (     | Options |
| Details:     | Byte Order: Windows<br>Compression: None |         |         |
|              |                                          |         |         |
|              |                                          |         |         |
| 🗹 Overwrite  | any files with the same name             |         |         |
| Show thi     | s dialog box before next scan            |         |         |
|              | age folder after scanning                |         |         |

### Access

#### Organization

- Give the scanned photo a descriptive filename to help you identify them
- Create your own naming system but be consistent
- Create and organize a sub-folder structure on your computer in which to store files

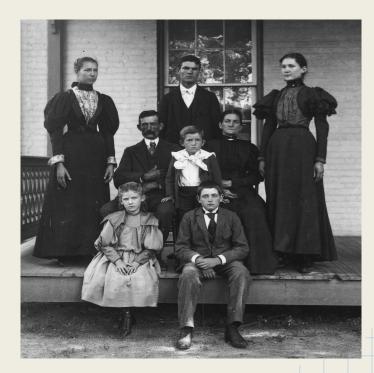

### Storage

#### **Backup Options**

- Portable Hard Drive
- CD
- Thumb drive
- Online Storage

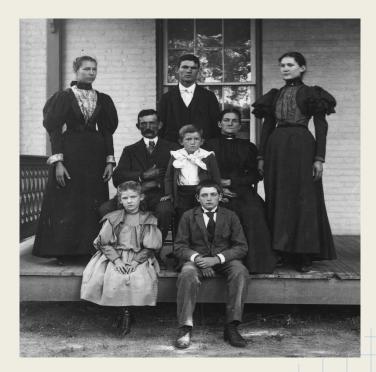

# Corey Lewis

Corey.Lewis@maryland.gov